# **Tutorial 5: Explanation of CPP Options, ocean.in, and r4dvar.in**

**Tutorial 5: Explanation of CPP Options, ocean.in, and psas.in** 

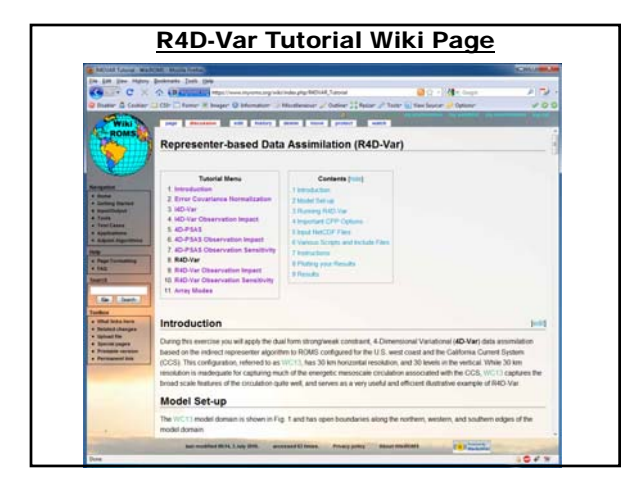

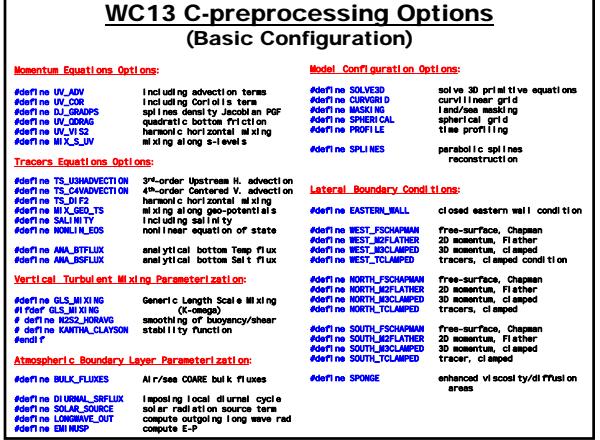

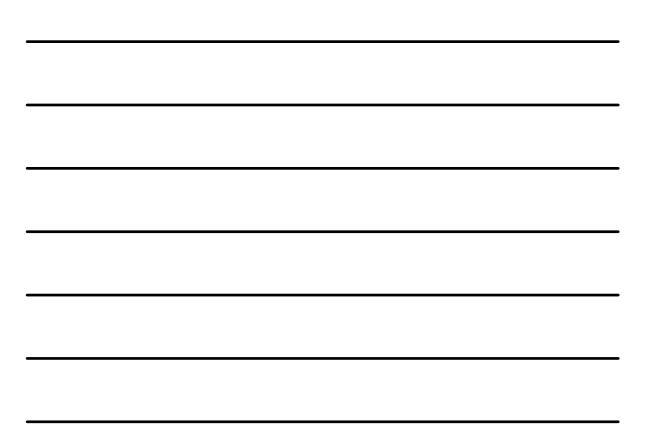

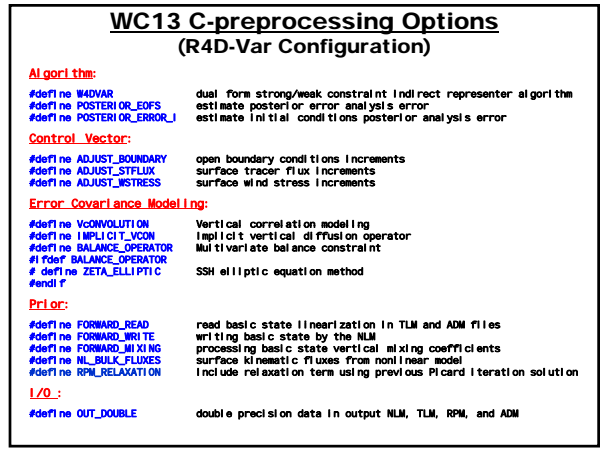

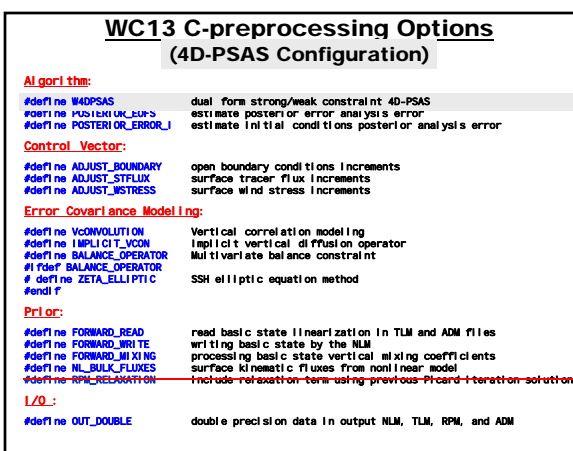

2

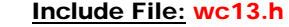

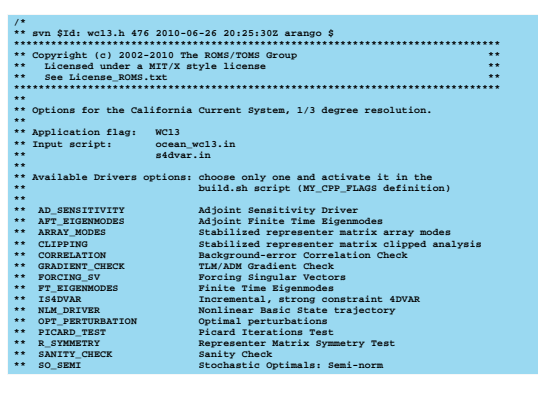

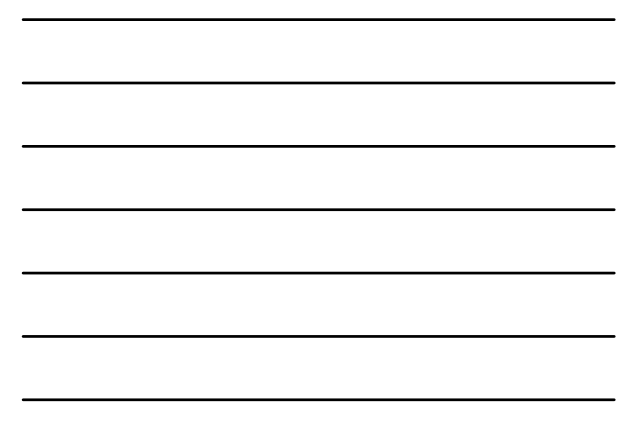

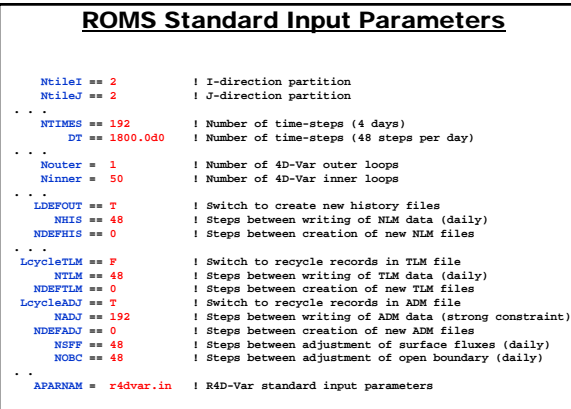

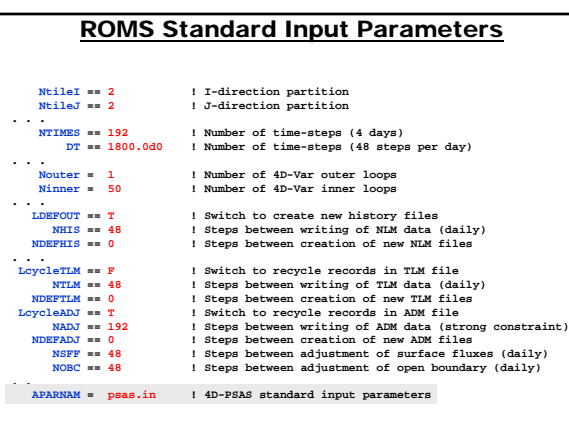

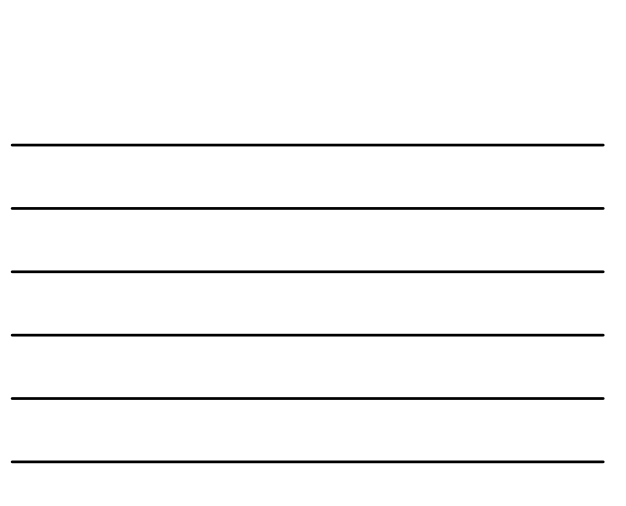

#### Standard Input File: ocean\_wc13.in

**! ! ROMS/TOMS Standard Input parameters.**

|<br>|Isva \$Id: ocean\_wol3.in 476 2010-06-26 20:25:302 arango \$<br>| Copyright (3) 2002-2010 The ROMS/TOMS dropp<br>| Copyright (3) 2002-2010 The ROMS/TOMS dropp<br>| See License,ROMS.txt #19740 11comse<br>|------------------------------

I mput parameters can be entered in ANY order, provided that the parameter<br>
I KENYOROO (usually, upper case) is typed correctly followed by "=" or "="<br>
I muckle i) have called the commentations commentation of the signal<br>

#### **! AKT\_BAK == 2\*1.0d-6 2\*5.0d-6 ! m2/s !**

!<br>! indicates that the first two entries of array AKT\_BAK, in fortran column- !<br>! major order, will have the same value of "1.0d-6" for grid 1, whereas the !<br>! next two entries will have the same value of "5.0d-6" for grid

! In multiple levels of nesting and/or multiple connected domains step-ups, !<br>! Nayrids" entries are expected for some of these parameters. In such case, !<br>! the order of the entries for a parameter is extremely important.

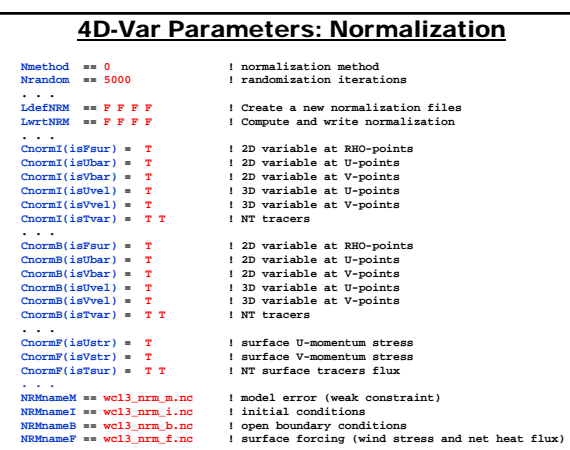

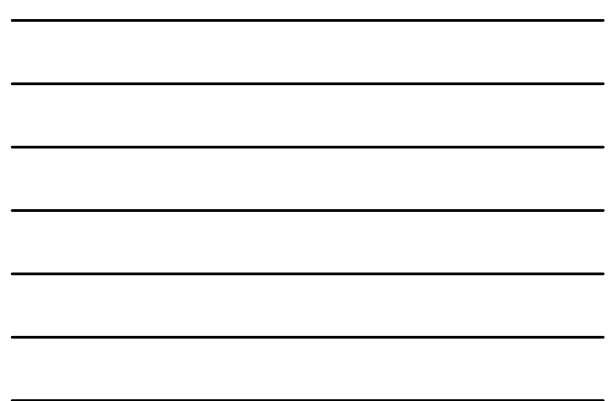

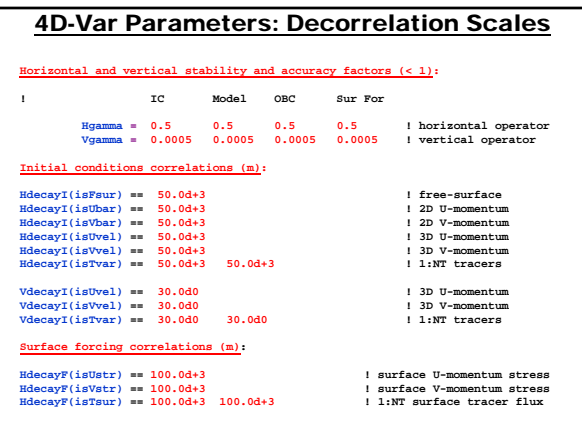

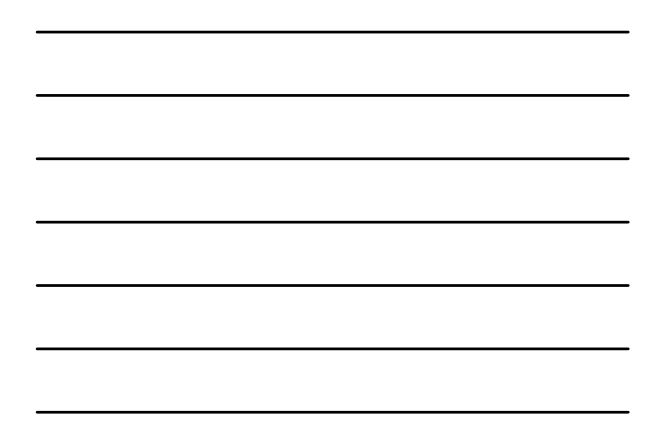

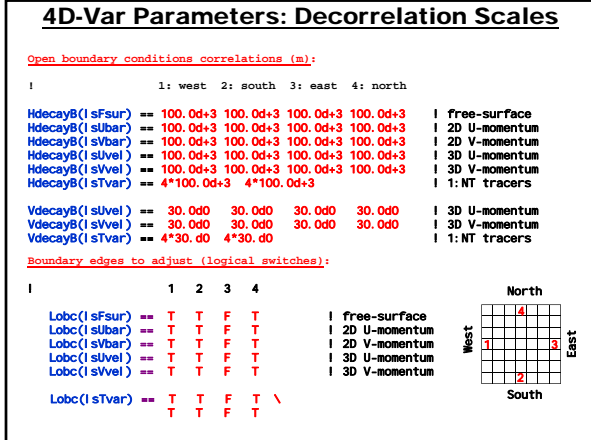

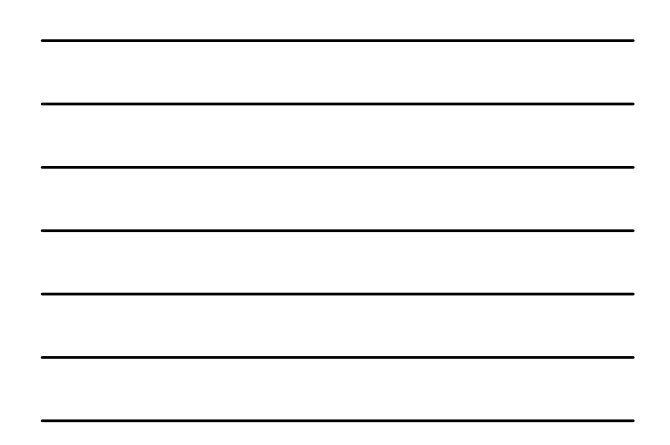

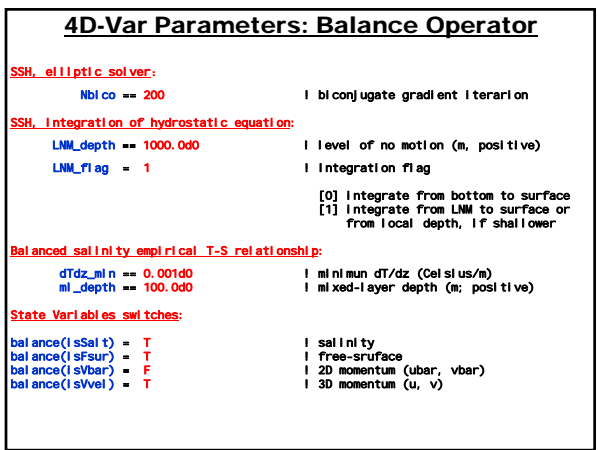

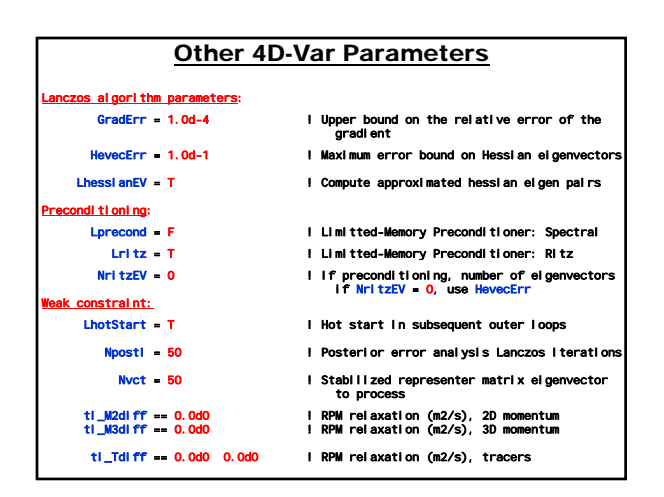

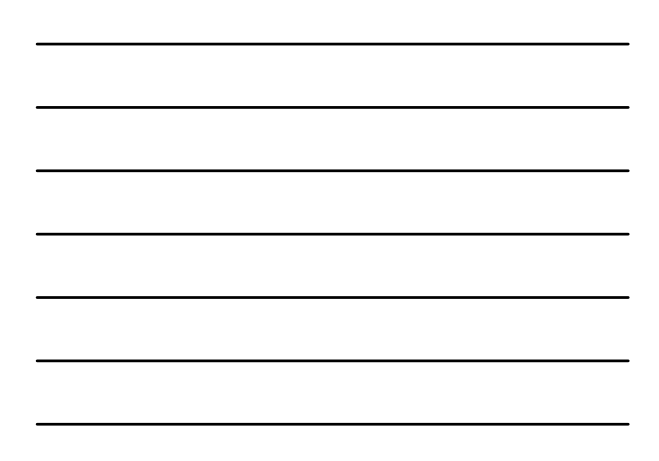

## Other 4D-Var Parameters

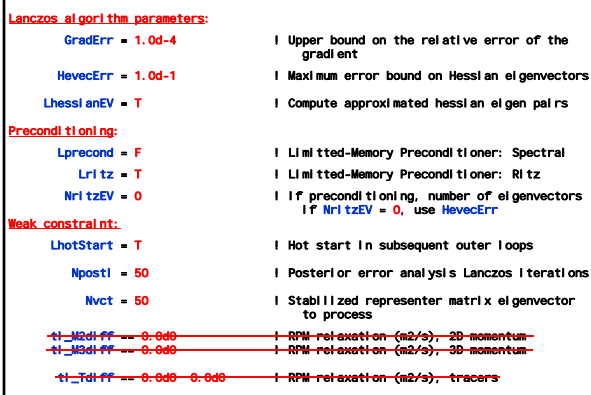

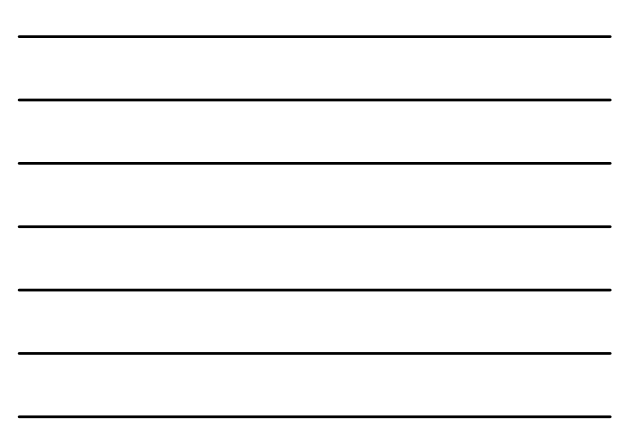

## R4D-Var Parameters File: r4dvar.in

#### **! 4DVar assimilation input parameters.**

**!**

**!svn \$Id: s4dvar.in 474 2010-06-25 20:19:44Z arango \$ !========================================================= Hernan G. Arango === ! Copyright (c) 2002-2010 The ROMS/TOMS Group ! ! Licensed under a MIT/X style license ! ! See License\_ROMS.txt !**

**The Control of the Control of the Control of the Control of the Control of the Control of the Control of the Control of the Control of the Control of the Control of the Control of the Control of the Control of the Control** 

**AKT\_BAK == 2\*1.0d-6 2\*5.0d-6 ! m2/s** 

!<br>! indicates that the first two entries of array AKT\_BAK, in fortran column- !<br>! major order, will have the same value of "1.0d-6" for grid 1, whereas the !<br>! next two entries will have the same value of "5.0d-6" for grid

**1 In multiple levels of nesting and/or multiple connected domains step-ups, 1**<br>1 Mag data entities are texpected for some of these parameters rate awork cases.<br>11 Iollow the same order (1:Ngrids) as in the state variable

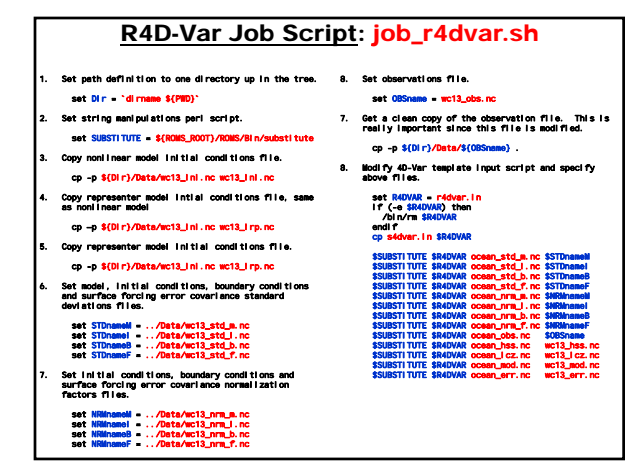

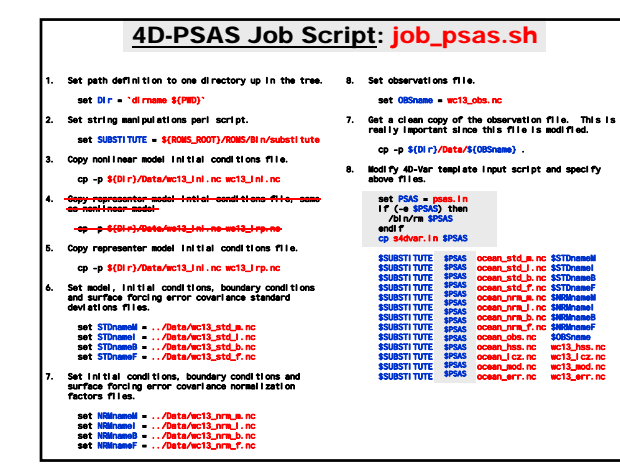

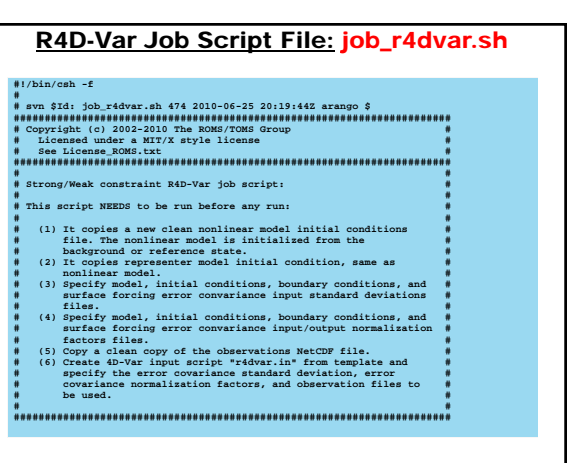

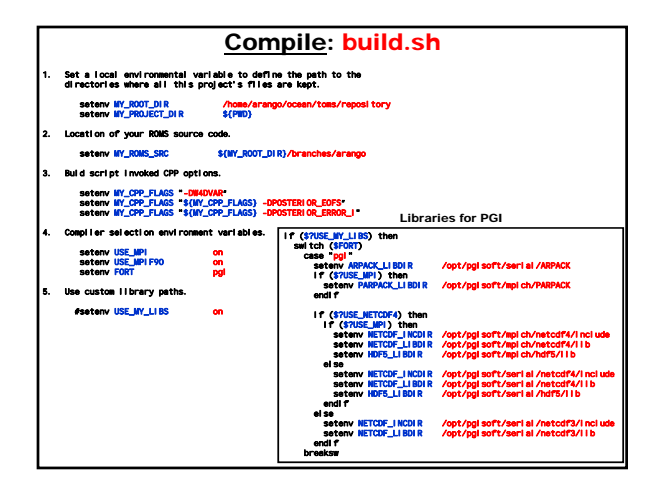

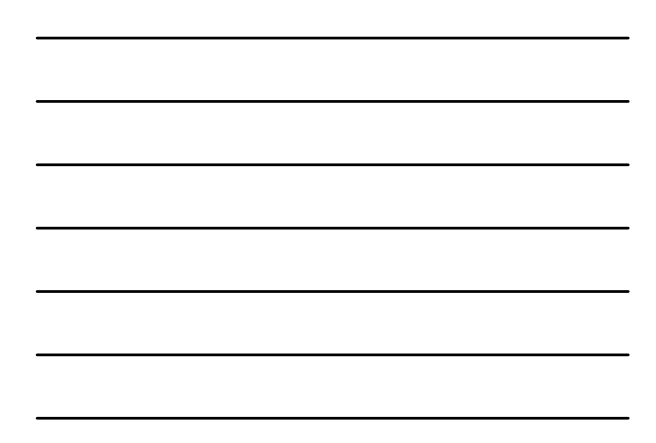

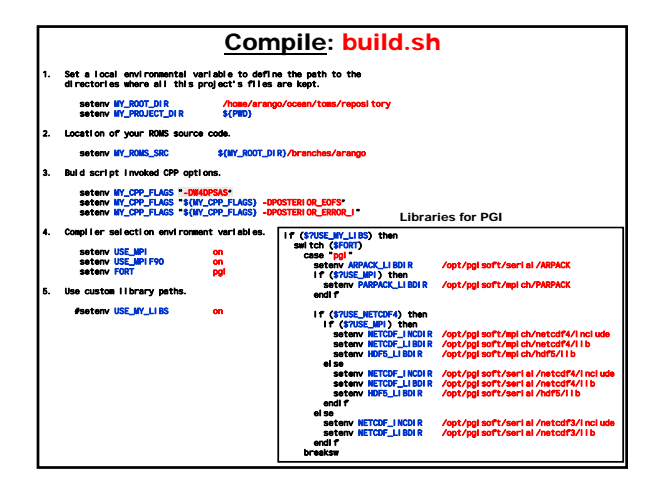

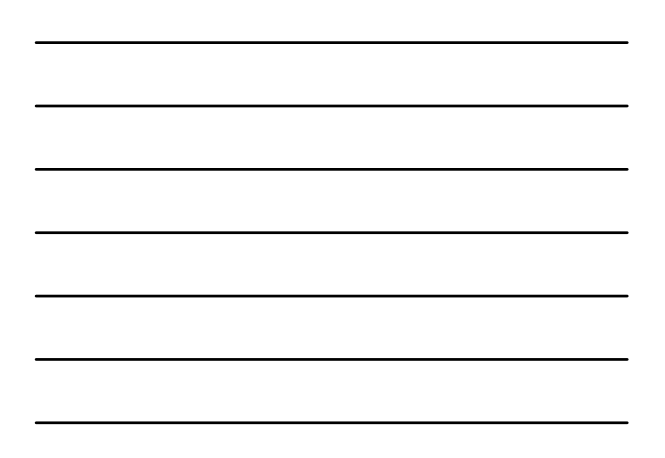

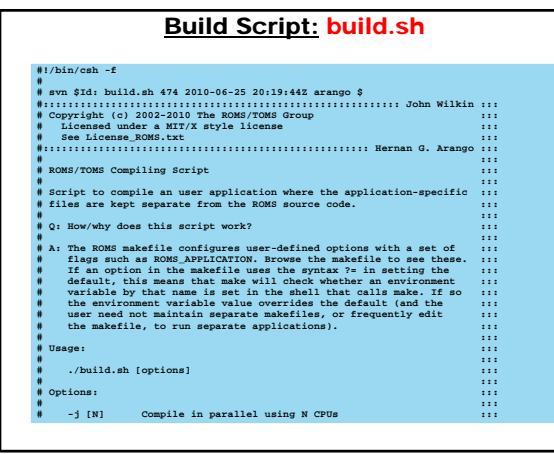